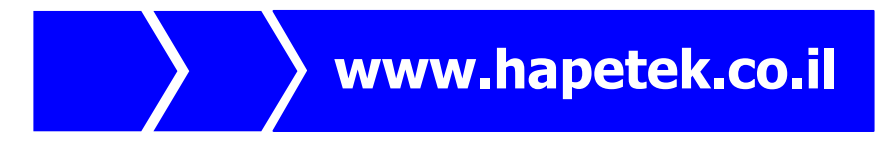

# מבוא לעיבוד ספרתי של אותות

# 044198

# סיכו הקורס

ייתכנו שגיאות! נא לשלוח תיקונים ל avi.bandel@gmail.com

עדכו אחרו: 21/7/2010

# תוכן עניינים

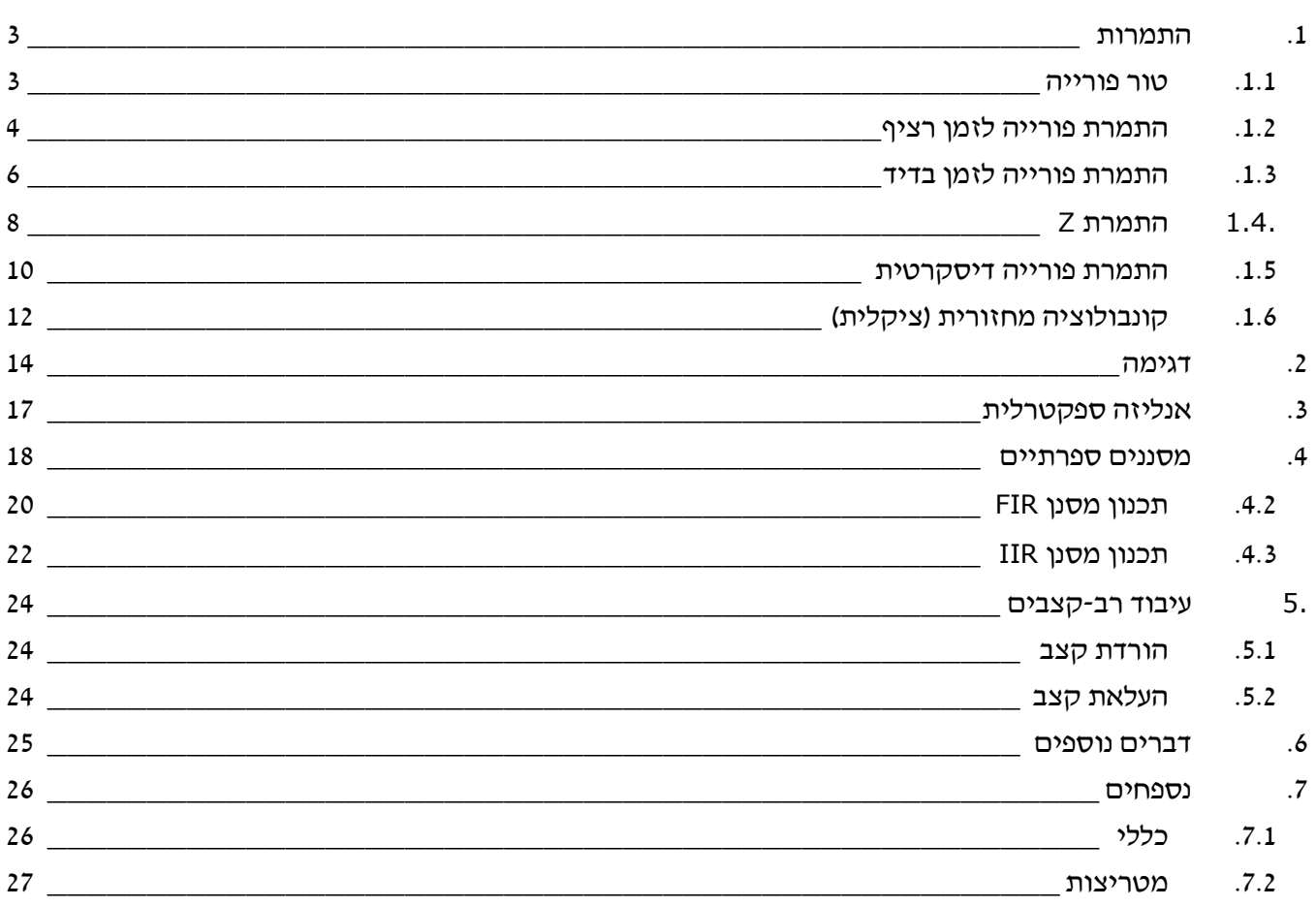

 $\mathbf 2$ 

# 1. התמרות

## 1.1. טור פורייה

# .1.1.1 הגדרה

 $r_{0}$  :  $T_{0}$  במחזור  $x(t)$  במחזור  $x(t)$ 

$$
x(t) = \sum_{n = -\infty}^{\infty} X^S [n] e^{j \frac{2\pi n}{T_0} t}
$$

 $S\left[k\right]$  כאשר הסדרה הבדידה  $X^{\,S}\left[k\right]$  היא סדרת מקדמי פורייה המתאימים

$$
X^{S}[k] \triangleq \frac{1}{T_0} \int_{t}^{t+T_0} x(t) e^{-j\frac{2\pi kt}{T_0}} dt
$$

# .1.1.2 הקשר להתמרת DTFT

 $\mathbb{P}_0^{\mathcal{S}}[k]$  התמרת פורייה של אות  $\mathcal{X}(t)$  במחזור  $T_0$  המיוצג בעזרת טור פורייה

$$
X^{F}(\omega) = 2\pi \sum_{m=-\infty}^{\infty} X^{S} [m] \delta(\omega - m\omega_0)
$$

$$
. \, \omega_0 = \frac{2\pi}{T_0} \text{ }\mathsf{1}
$$

#### .1.1.3 תכונות התמרת פורייה

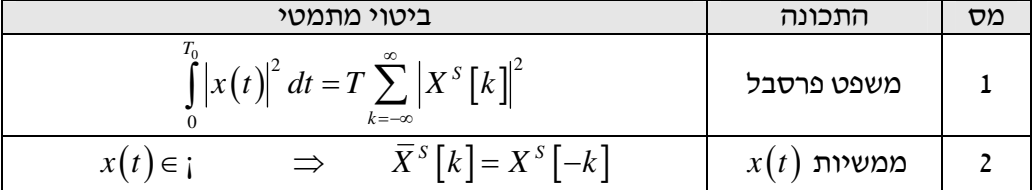

# 1.2. התמרת פורייה לזמן רציף

 $\overline{x}(t)$  של אות בזמן רציף (CTFT – Continuous Time Fourier Transform) התמרת הח

$$
X^{F}\left(\omega\right)=CTFT\left\{ x\left(t\right)\right\} \triangleq\int\limits_{-\infty}^{\infty}x\left(t\right)e^{-j\omega t}dt
$$

:( ICTFT – Inverse CTFT) ההפוכה וההתמרה

$$
x(t) = ICTFT\left\{X^F\left(\omega\right)\right\} = \frac{1}{2\pi} \int_{-\infty}^{\infty} X^F\left(\omega\right) e^{j\omega t} d\omega
$$

#### .1.2.1 תכונות התמרת CTFT

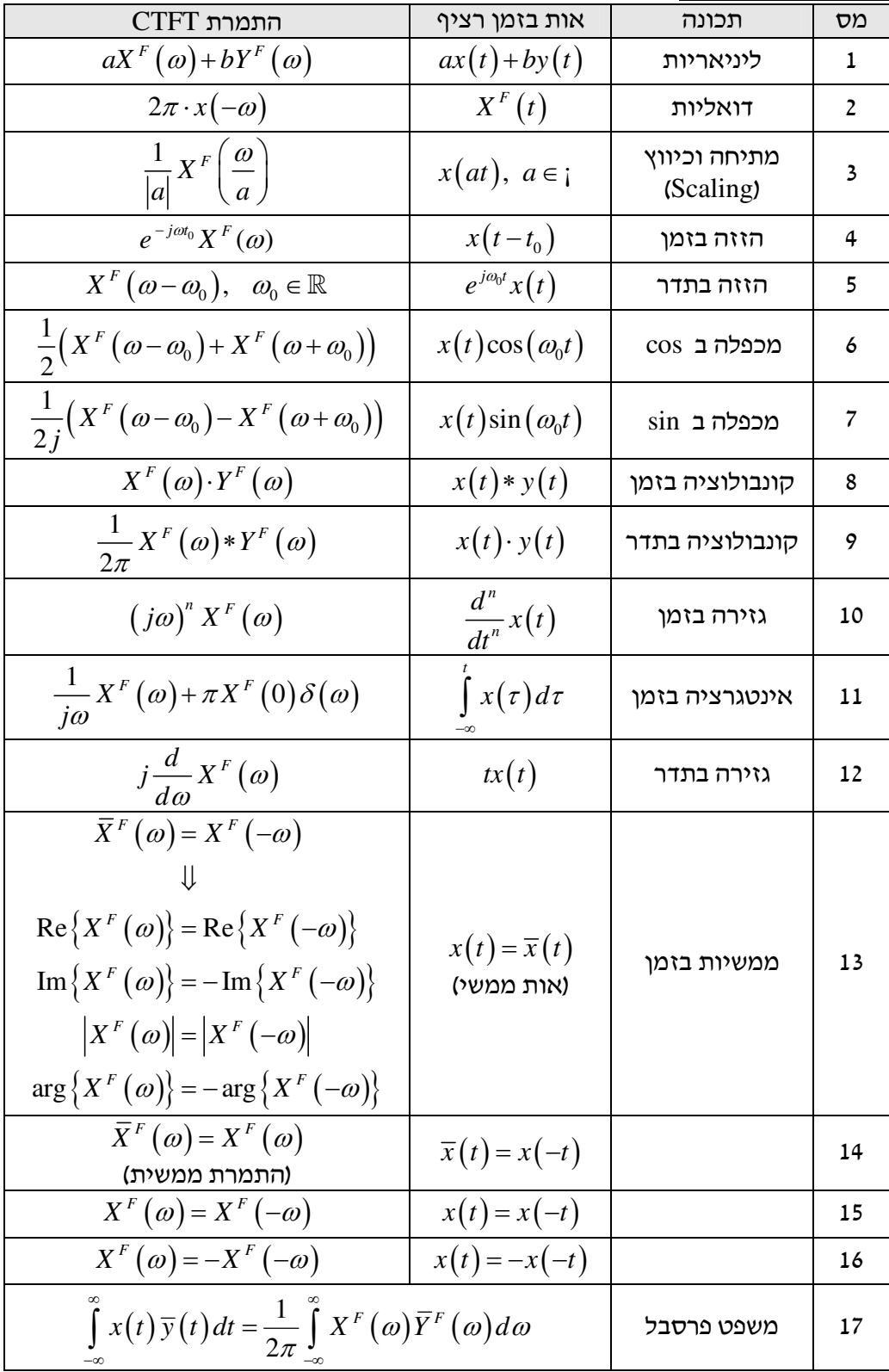

.1.2.2 התמרות CTFT ידועות

| התמרת CTFT                                                                                                    | אות בזמן רציף                                                                                                    | מס                       |
|----------------------------------------------------------------------------------------------------|----------------------------------------------------------------------------------------------------|--------------------------|
| $\mathbf{1}$                                                                                                    | $\delta(t)$                                                                                                    | $\mathbf 1$              |
| $e^{-j\omega t_0}$                                                                                                    | $\delta\big(t-t_0\big)$                                                                                                    | $\overline{2}$           |
| $2\pi\delta(\omega)$                                                                                                    |                                                                                                    | $\overline{\mathbf{3}}$  |
| $\frac{2\pi}{T}\sum_{k=-\infty}^{\infty}\delta\left(\omega-\frac{2\pi k}{T}\right)$                                                     |                                                                                                    | $\overline{4}$           |
| $2\pi \sum a_k \delta(\omega - k\omega_0)$                                                                                              | $\frac{\sum_{k=-\infty}^{\infty}\delta\left(t-kT\right)}{\sum_{k=-\infty}^{\infty}a_{k}e^{jk\omega_{0}t}}$                                  | 5                        |
| $2\pi\delta(\omega-\omega_0)$                                                                                                    |                                                                                                    | 6                        |
| $\pi\delta(\omega-\omega_0)+\pi\delta(\omega+\omega_0)$                                                                                 | $\cos(\omega_0 t)$                                                                                                    | $\overline{\phantom{a}}$ |
| $\frac{\pi}{i} \big( \delta (\omega - \omega_0) - \delta (\omega + \omega_0) \big)$                                                     | $\sin(\omega_0 t)$                                                                                                    | 8                        |
| rect $\left(\frac{\omega}{2\pi}\right) = \begin{cases} 1, &  \omega  < \pi \\ 0.5, &  \omega  = \pi \\ 0, &  \omega  > \pi \end{cases}$ | $\operatorname{sinc}(t) \triangleq \frac{\operatorname{sin} \pi t}{\pi t}$                                                                  | 9                        |
| $\begin{cases} \frac{1}{j\omega} + \pi \delta(\omega), & \omega \neq 0 \\ \pi \delta(\omega), & \omega = 0 \end{cases}$                 | $u(t) = \frac{sign(t)+1}{2}$                                                                                                    | 10                       |
|                                                                                                    | $e^{-at}u(t)$                                                                                                    | 11                       |
| $\frac{1}{a+j\omega}$ , Re(a) > 0<br>$\frac{1}{(a+j\omega)^2}$ , Re(a) > 0                                                              | $te^{-at}u(t)$                                                                                                    | 12                       |
| $\frac{1}{(a+j\omega)^n}$ , Re $\overline{(a)}>0$                                                                                       | $\frac{t^{n-1}}{(n-1)!}e^{-at}u(t)$                                                                                                    | 13                       |
| $\begin{cases} \frac{2}{j\omega}, & \omega \neq 0 \\ 0, & \omega = 0 \end{cases}$                                                       | $sign(t) = \begin{cases} 1 & t > 0 \\ 0 & t = 0 \\ -1 & t < 0 \end{cases}$<br>$\begin{cases} k, &  t  < t_0 \\ 0, & else \end{cases}$       | 14                       |
| $2kt_0\text{sinc}(t_0\omega)$                                                                                                    |                                                                                                    | 15                       |
| $2\pi j^{n} \delta^{(n)}(\omega)$                                                                                                    |                                                                                                    | 16                       |
| $\frac{1}{\sigma\sqrt{2\pi e^{-\frac{\sigma^2\omega^2}{2}}}}$                                                                           |                                                                                                    | 17                       |
| $t_0$ sinc <sup>2</sup> $\left(\frac{\omega t_0}{2\pi}\right)$                                                                          | $\begin{array}{c c} \hline & t^2 & \\ \hline & e^{-2\sigma^2} & \\ \hline 1 - \frac{ t }{t_0}, &  t  < t_0 \\ \hline 0, & else \end{array}$ | 18                       |

# 1.3. התמרת פורייה לזמן בדיד

: *x n*[ ] בדיד בזמ אות של) DTFT – Discrete Time Fourier Transform) פורייה התמרת

$$
X^{f}(\theta) = DTFT\left\{x[n]\right\} \triangleq \sum_{n=-\infty}^{\infty} x[n]e^{-j\theta n}
$$

:( IDTFT – Inverse DTFT) ההפוכה וההתמרה

$$
x[n] = IDTFT\left\{X^f(\theta)\right\}\frac{1}{2\pi}\int\limits_{-\pi}^{\pi}X^f(\theta)e^{j\theta n}d\theta
$$

### .1.3.1 תכונות התמרת DTFT

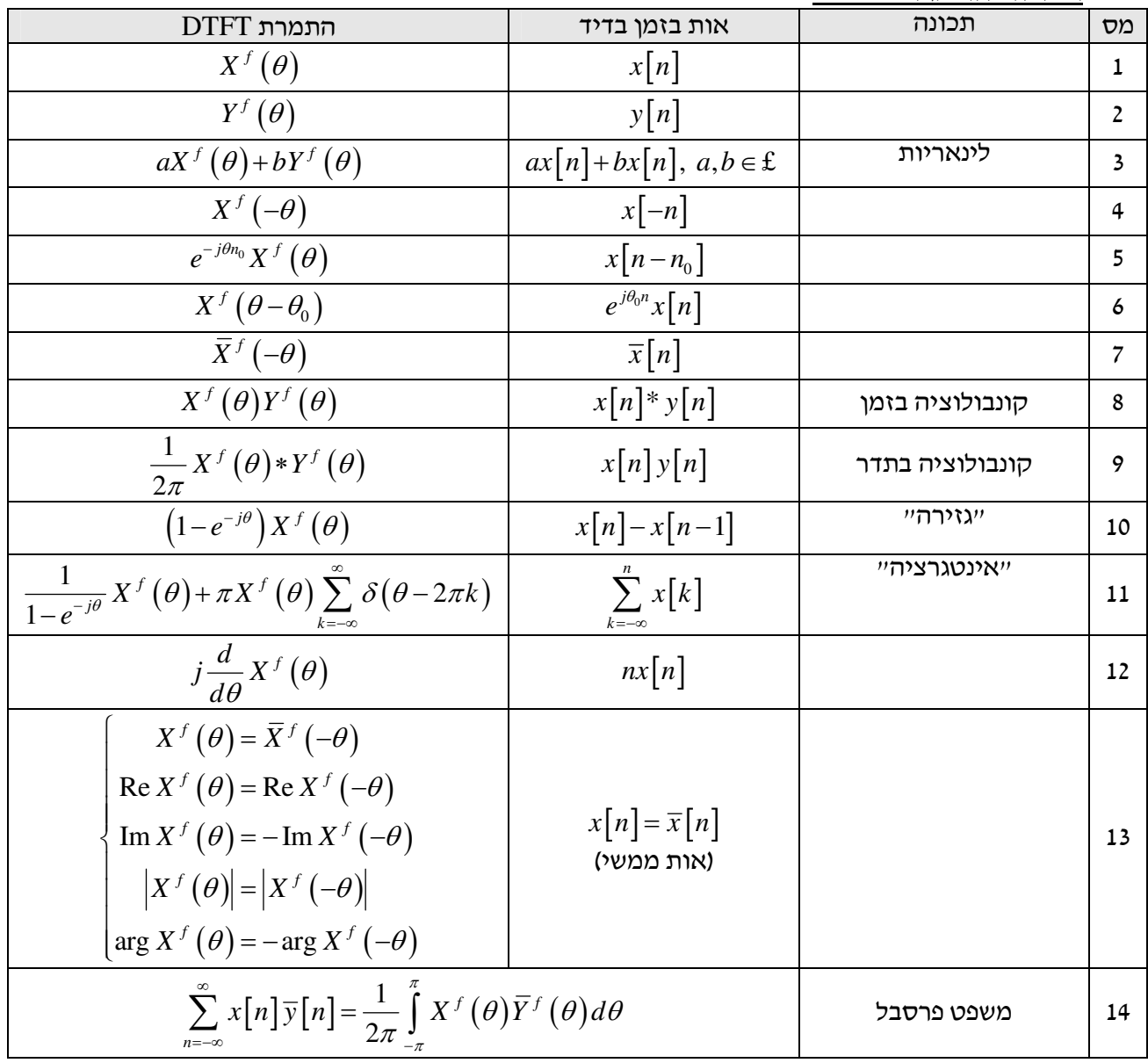

.1.3.2 התמרות DTFT ידועות

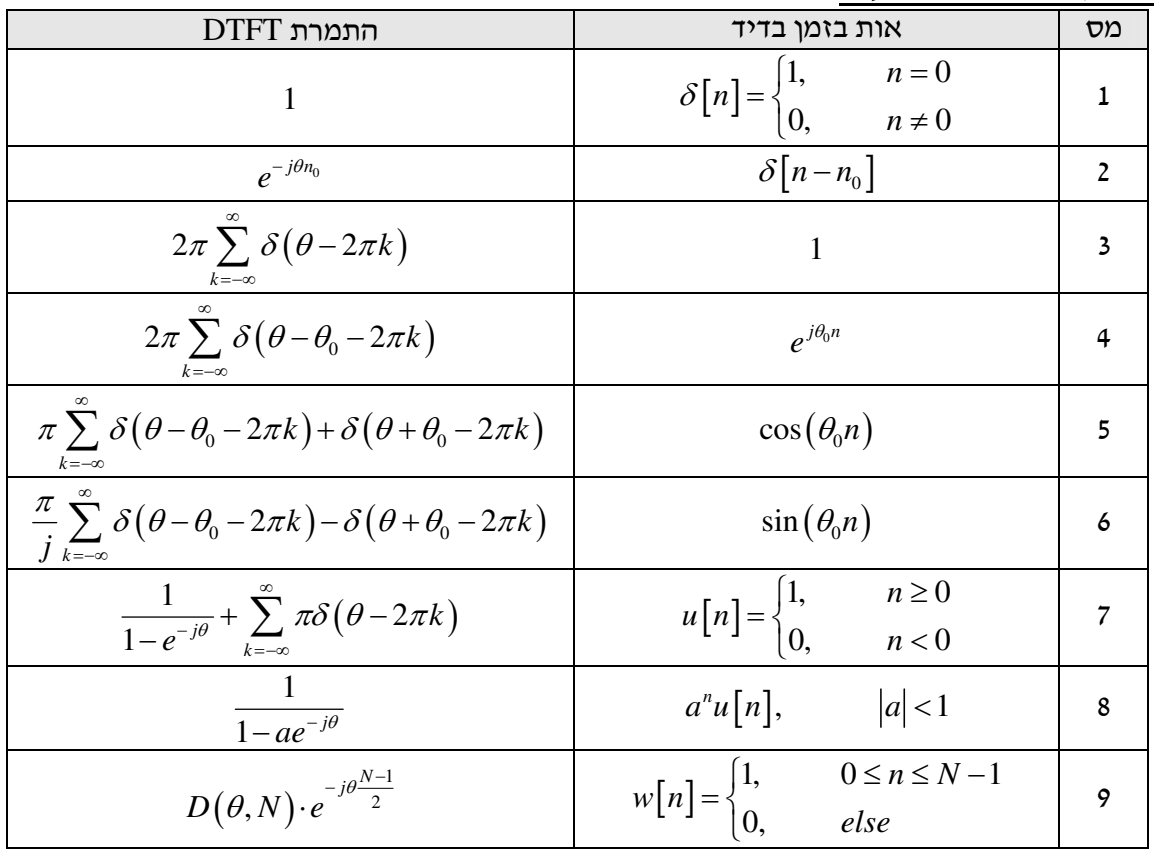

#### .1.4.1 הגדרה

 $\alpha\left[n\right]$  התמרת Z של אות בזמן בדיד

$$
X^{Z}(z) = Z\{x[n]\} \triangleq \sum_{n=-\infty}^{\infty} x[n] z^{-n}
$$

וההתמרה ההפוכה :

$$
x[n] = \frac{1}{2\pi j} \int_C X^z(z) z^{n-1} dz
$$

## .1.4.2 הקשר להתמרת DTFT

 $j$  אם מעגל היחידה  $|z|\!=\!|e^{j\theta}|$  שייך לתחום ההתכנסות, אז ניתן לקבל את ה DTFT המתאים

$$
X^f(\theta) = X^Z(z)\Big|_{z=e^{j\theta}} = X^Z\left(e^{j\theta}\right)
$$

#### .1.4.3 תכונות התמרת Z

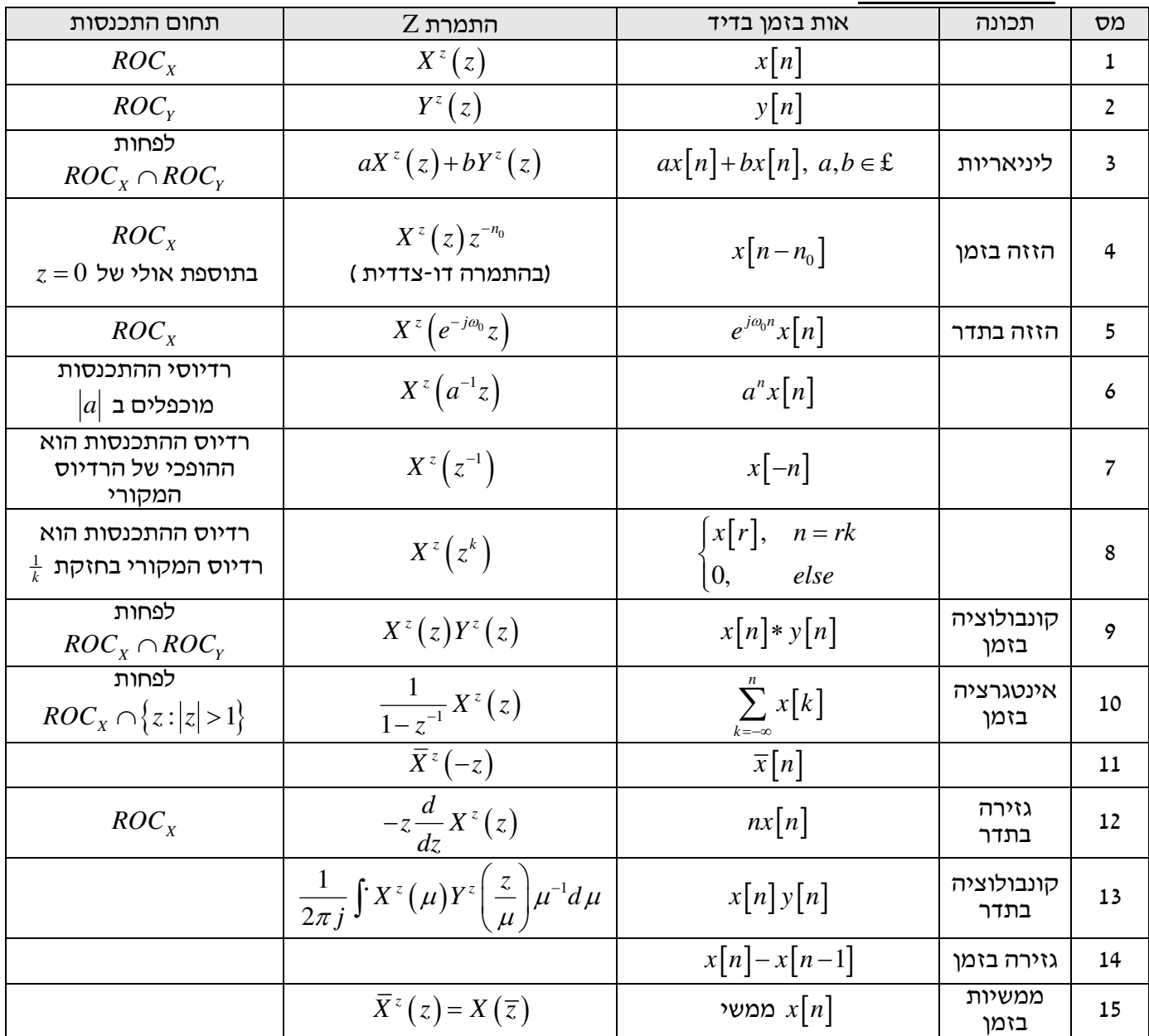

.1.4.4 התמרות Z ידועות

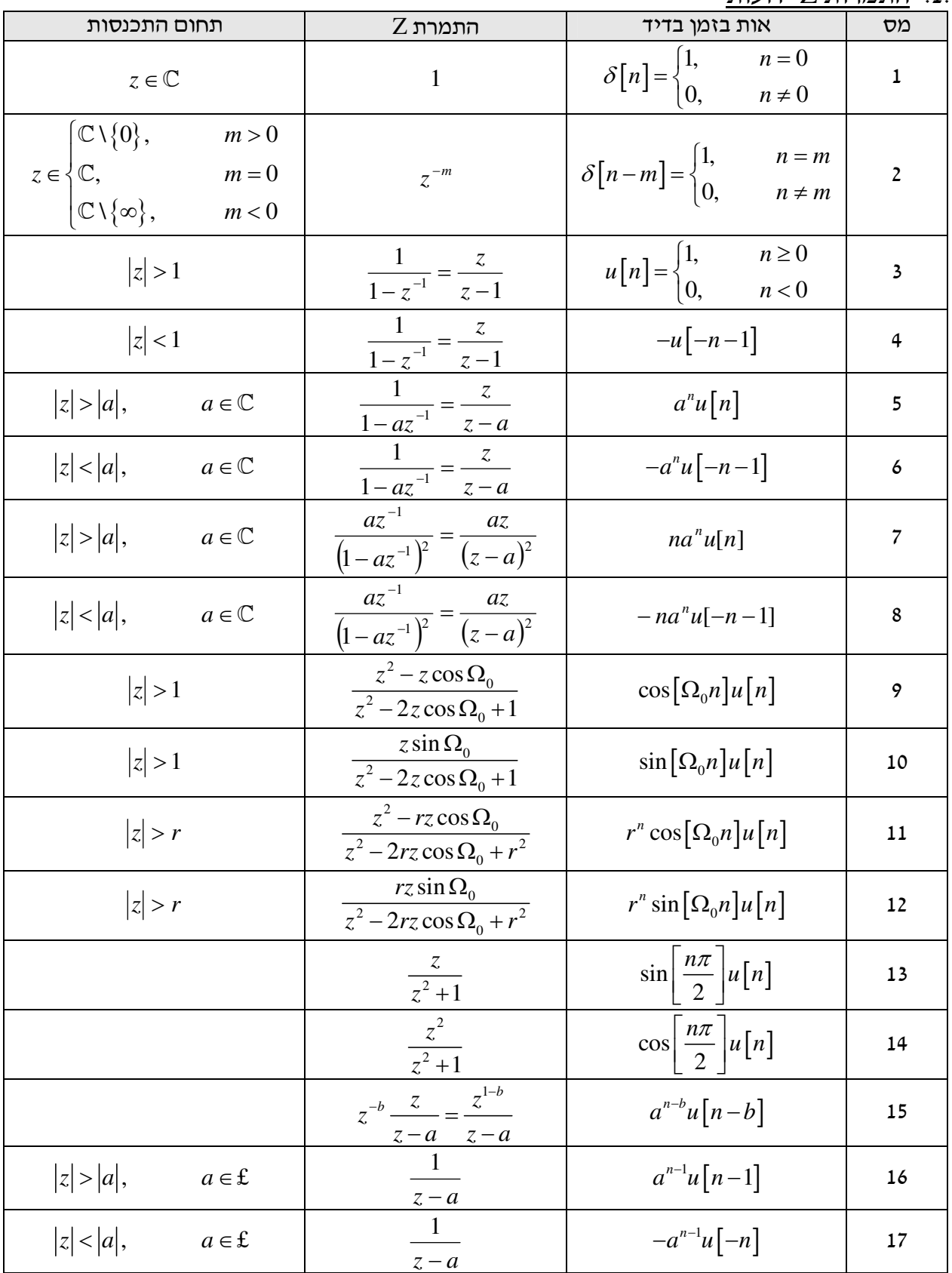

#### .1.5.1 הגדרה

התמרת פורייה דיסקרטית (DFT – Discrete Fourier Transform) של אות סיבתי וסופי בזמן בדיד  $x\lceil n \rceil$  באורך. : *N*

$$
X^d [k] = DFT_N \left\{ x[n] \right\} \triangleq \sum_{n=0}^{N-1} x[n] e^{-j\frac{2\pi}{N}kn}, \quad 0 \le k \le N-1
$$

:( IDFT – Inverse DFT) ההפוכה וההתמרה

$$
x[n] = IDFT_{N} \left\{ X^{d} \left[ k \right] \right\} \triangleq \frac{1}{N} \sum_{k=0}^{N-1} X^{d} \left[ k \right] e^{j \frac{2\pi}{N} k n}, \quad 0 \le n \le N-1
$$

כאשר כיף לכתוב לעיתים בלעז) בשביל לקצר, ואז מקבלים  $\displaystyle\Gamma\mathrm{wid}$ dle)  $\displaystyle W_{_{N}}\triangleq e^{j\frac{2\pi}{N}}$ 

$$
X^{d}[k] = \sum_{n=0}^{N-1} x[n] W_{N}^{-kn}, \qquad 0 \le k \le N-1
$$
  

$$
x[n] = \frac{1}{N} \sum_{n=0}^{N-1} X^{d}[k] W_{N}^{kn}, \qquad 0 \le n \le N-1
$$

למרות שההתמרה מוגדרת על אותות באורך  $N$  , ניתן להרחיבה גם לאותות מחזוריים במחזור  $N$  , וכך נקבל גם התמרה מחזורית במחזור *N* .

תכונות ה Twiddles :

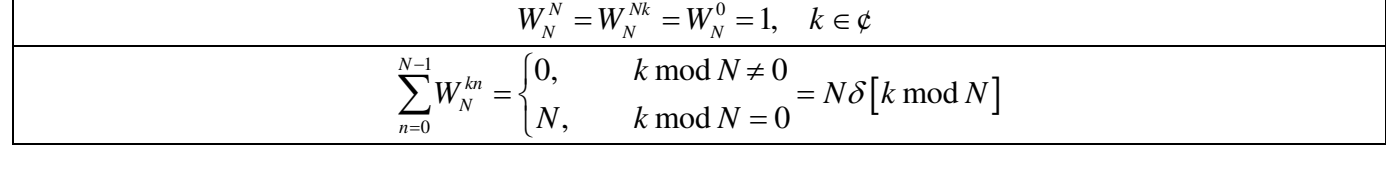

#### .1.5.2 הקשר למקדמי טור פורייה

עבור אות  $x(t)$  מחזורי במחזור  $T_0$  בעל  $4+1$  מקדמי טור פורייה  $X^{\,S}\left[k\right]$  (כלומר יש "חסימות סרט" במישור

: אסקדמי פורייה 
$$
T_s=\dfrac{T_0}{N}
$$
 הגימות במרווח במרווח $N>2M+1$ , אזי עבור $|m|>M$  :  $X^S\left[m\right]=0$ 

$$
DFT_N\left\{x[n]\right\} = X_N^d\left[k\right] = N \sum_{m=-\infty}^{\infty} X^S\left[k+Nm\right] = \begin{cases} N X^S\left[k\right], & 0 \le k \le M\\ 0, & M < k < N-M\\ N X^S\left[k-N\right], & N-M \le k \le N-1 \end{cases}
$$

: ניתן לשחזר את האות המחזורי ע״י:

$$
x(t) = \frac{1}{N} \sum_{n=0}^{N-1} x[n] D(\theta_n(t), 2M + 1)
$$

כאשר

$$
\theta_n\left(t\right) = 2\pi \left(\frac{n}{N} - \frac{t}{T_0}\right)
$$

#### .1.5.3 ריפוד באפסי

ע יי ריפוד אות  $x\big[n\big]$ באורך.  $X$ יצירת

$$
x_{padded}[n] = \begin{cases} x[n], & 0 \le n \le N-1 \\ 0, & N \le n \le M-1 \end{cases}
$$
\n
$$
\Delta \theta = \frac{2\pi}{M} \text{ : } \Delta \theta = \frac{2\pi}{M} \text{ : } \Delta \theta = \frac{2\pi}{N}
$$

# .1.5.4 תכונות התמרת DFT

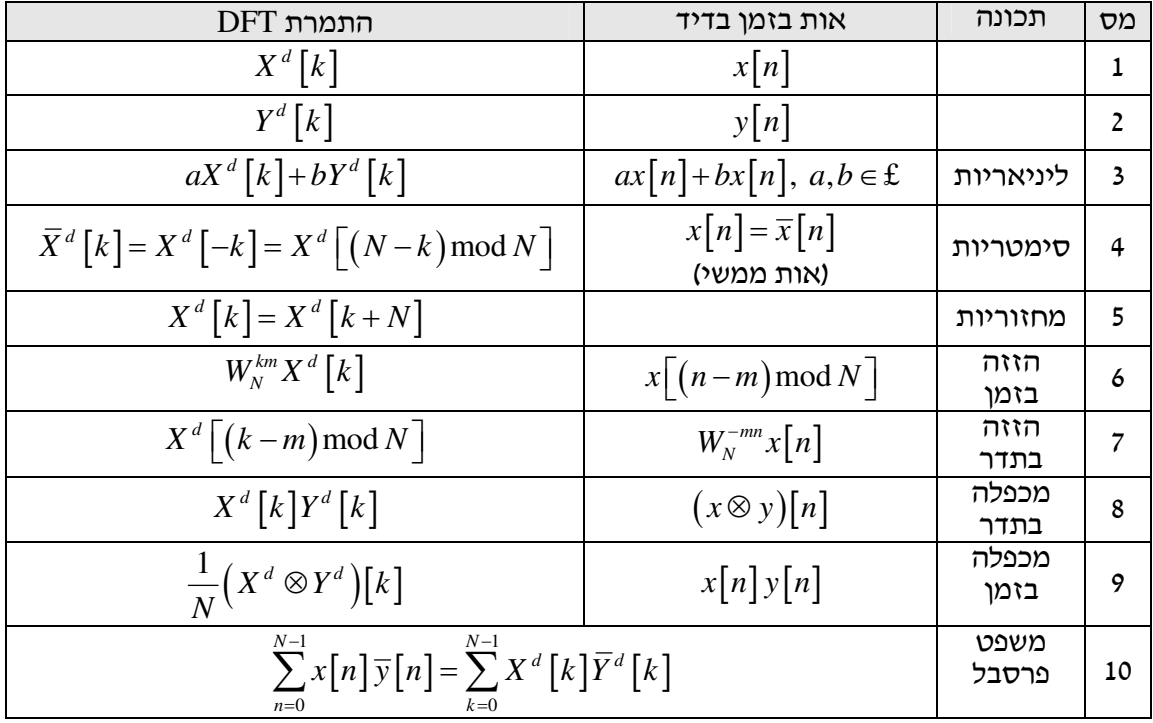

# .1.5.5 התמרות DFT ידועות

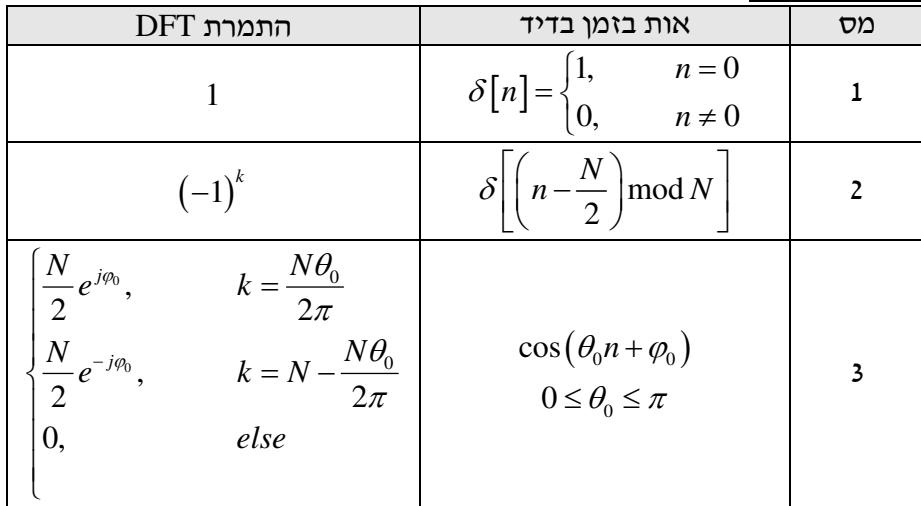

12

כלומר, א

אז

## 1.6. קונבולוציה מחזורית (ציקלית )

.1.6.1 הגדרה  $n$  יהיו  $\lceil n \rceil$  ו  $\lceil n \rceil$  אותות סיבתיים בעלי אורך.  $N$  , אזי הקונבולוציה המחזורית עבורן היא  $r$ 

$$
c[n] = (x \otimes y)[n] = \sum_{m=0}^{N-1} x[m] y[(n-m) \mod N]
$$

. 0 < *n* < N −1 לכל

ואז ההגדרה תהיה

באופן דומה, ניתן להגדיר את הקונבולוציה על ההרחבה המחזורית של האותות הנ״ל. ניקח את ההרחבות המחזוריות של שני האותות :

$$
x_t[n] = x[n \mod N]
$$
  

$$
y_t[n] = y[n \mod N]
$$

כאשר אנחנו מתייחסים לאותות כבעלי תמך סופי  $N$  בזמן (האותות המקוריים מוגדרים לכל  $n$  אבל מתאפסים מחוץ  $\lceil (0,N-1] \rceil,$ לתמך  $[0,N-1]$ , אפשר לכתוב את ההרחבה המחזורית גם כך

$$
x_I[n] = \sum_{k=-\infty}^{\infty} x[n-kN]
$$

$$
c[n] = (x \otimes y)[n] = \sum_{m=0}^{N-1} x_i [m] y_i [n-m]
$$

לכל 
$$
N-1
$$
 > 0 ≤  $n$  ≤  $N-1$  לכל 1 – 1

#### .1.6.2 הקשר לקונבולוציה הלינארית

יהיו  $\lceil n \rceil$  ו  $\lceil n \rceil$  אותות סיבתיים בעלי תמך סופי  $N$  כל אחד, אזי הקונבולוציה המחזורית שווה לקונבולוציה הלינארית של ההרחבות המחזוריות של אותות אלו .

$$
z[n] = \{x * y\}[n]
$$

$$
c[n] = \{x \otimes y\}[n]
$$

 $[n] = \sum z[n+kN]$ *k*  $c[n] = \sum z[n+k]$ ∞  $c[n] = \sum_{k=-\infty} z[n+$ 

כאשר  $\lceil n \rceil$   $\lceil n \rceil$  אותות סיבתיים בעלי תמך סופי  $N_{_y}$  ו  $N_{_x}$  בהתאמה, אזי ניתן לחשב את הקונבולוציה הלינארית  $N = N_{_X} + N_{_Y} - 1$  שלהם ע״י חישוב הקונבולוציה המחזורית של האותות המקוריים מרופדים באפסים עד לאורך

### מס תכונה רישו מתמטי  $x \otimes y = y \otimes x$  | קומוטטיביות 2  $x \otimes y \otimes z = (x \otimes y) \otimes z = x \otimes (y \otimes z)$  אסוציאטיביות 2  $\{(x\otimes y)\lceil n\right] \!\!\leftarrow\!\!\! \xrightarrow{DFT} X^d\lceil k \rceil Y^d\lceil k \rceil \qquad \bigr| \quad \text{and} \quad 3$ 4 מכפלה בזמ [ ]( ) [ ] [ ] *DFT d d* 1 *x n y n X Y k N*  $\{x[n] \mid y[n] \longleftrightarrow \text{Irr} \rightarrow \text{Irr} \mid X^d \otimes$

#### .1.6.3 תכונות הקונבולוציה המחזורית

# 1.6.4. <u>אלגוריתם Radix2-FFT</u>

מספר הכפלים המרוכבים למימוש האלגוריתם הוא

$$
\frac{N}{2}\log_2 N
$$

עבור חישוב DFT לסדרה באור. *N* .

. האלגוריתם דורש כי אורך הסדרה יהיה חזקה של 2, כלומר  $N=2^r$  עבור  $r$  כלשהו

 $N_{_{\rm x}}$  ניתן לחשב קונבולוציה לינארית ע״י ביצוע קונבולוציה מחזורית לשני אותו באורך

- $\;$  שלהרחיב את שני האותות לאורך  $N_{_X}+N_{_Y}-1$  ע״י ריפודם באפסים  $\;$ 
	- 2. כעת, נרפד באפסים כדי ששתי הסדרות יהיו באורך שהוא חזקה של 2;
		- $_1$ . נבצע DFT לשני האותות, בעזרת Radix2-FFT, ונכפילם $_2$
- 4. כעת נותר לבצע התמרה הפוכה, גם בעזרת Radix-FFT, לתוצאה שקיבלנו. התוצאה היא הקונבולוציה המחזורית בין שני האותות, ובגלל ההרחבה הראשונה שעשינו, היא גם הקונבולוציה הלינארית.

אם כבר במספר הכפלים עסקינן, יהיה נחמד לציין את העובדות הבאות :

- $1$ . כדי לבצע DTF, נביט בהגדרה ונראה כי יש לבצע  $N^2$  כפלים מרוכבים. אם בוחנים יותר לעומק, יש לנו בעצם . 4 פעולות כפל בי שני מספרי ממשיי, מכיוו שה Twiddles ה מספר מרוכב + *jb a* , וסדרה אותה  $N^2$  מתמירים יכולה להיות מרוכבת במקרה הכללית, ואז נבצע הכפלה במספר  $c + j d$  , כך שלכל אחד מ  $(a+jb)(c+jd) = ac + jad + jbc + bd$  : הכפלים המרוכבים יש לבצע 4 מכפלות ממשיות  $d=0$  שאנחנו מתמירים סדרה ממשית, נבצע רק שני מכפלות ממשיות, כי אז  $d=0$  .
- $N$ . אם יש לנו שתי התמרות של שני אותות, בד״כ נרצה להכפיל אותן (הכפלה של איבר-איבר), ולכך נדרשים  $N$ הכפלות מרוכבות.
	- שת ההכפלה נרצה להעביר בחזרה למישור הזמן, כלומר לבצע IDFT, ולכך נדרשים  $N^2$  כפלים מרוכבים.  $\,$

#### .2.1.1 דגימה נקודתית

יהי  $x\lbrack n]$  אות בזמן רציף. הדגימה הנקודתית שלו, במרווח  $T_s$ , היא הסדרה  $x(t)$  , כאשר

$$
x[n] = x(nT_s)
$$

#### .2.1.2 דגימת הלמי

 $\alpha_{_{p}}(t)$  יהי  $\chi_{_{p}}(t)$  אות בזמן רציף. דגימת ההלמים שלו, במרווח  $T_{s}$  , הוא האות הרציף

$$
x_p(t) = x(t) \sum_{k=-\infty}^{\infty} \delta(t - kT_s)
$$

 $\frac{2\pi}{T_s}$ ) את התמרת פורייה של האות הדגום ניתן לקבל מתוך תכונת המכפלה בזמן של התמרת פורייה<br>  $\alpha_s = \frac{2\pi}{\pi}$ 

$$
X_{p}^{F}(\omega) = \frac{1}{2\pi} X^{F}(\omega) * \left(\frac{2\pi}{T_{s}} \sum_{k=-\infty}^{\infty} \delta\left(\omega - \frac{2\pi k}{T_{s}}\right)\right) = \frac{1}{T_{s}} \sum_{k=-\infty}^{\infty} X^{F}\left(\omega - \frac{2\pi k}{T_{s}}\right) = \frac{1}{T_{s}} \sum_{k=-\infty}^{\infty} X^{F}(\omega - \omega_{s}k)
$$

#### 2.1.3. הקשר בין שני סוגי הדגימות

כאשר דוגמים אות  $x(t)$  במרווח  $J_s$ , אז התמרת DTFT של הדגימה הנקודתית שווה לכיווץ בתדר, בפקטור  $x(t)$ , של התמרת CTFT של דגימת ההלמים של האות.

 $f$  יהי  $f$  אות בזמן רציף (אשר התמרת CTFT שלו היא  $X^F\left(\omega\right)$  הנדגם במרווחי זמן  $T_s$  ליצירת הסדרה  $x(t)$ 

$$
X^{f}(\theta) = \frac{1}{T_s} \sum_{k=-\infty}^{\infty} X^{F} \left( \omega = \frac{\theta - 2\pi k}{T_s} \right)
$$

כאשר אפשר להבין את הסכימה האינסופית כשכפולים – הגורמים לקיפולים כאשר אנו דוגמים בתדר שלא עומד בתנאי נייקוויסט. אם אנחנו אכן עומדים בתנאי, ואנו מסתכלים רק בתחום  $[-\pi,\pi]$  , הרי ש

$$
X^{f}(\theta) = \frac{1}{T_s} X^{F} \left(\frac{\theta}{T_s}\right)
$$

#### 2.1.4. <u>תנאי נייקוויסט</u>

אנו רואים כי התמרת האות הדגום בדגימת הלמים היא שכפול של התמרת האות הנדגם, כאשר השכפולים מתבצעים

 $\frac{1}{s} = \frac{2\pi}{T_s}$  בהזזות של  $\omega_s = \frac{2\pi}{\pi}$ 

$$
X_{p}^{F}(\omega) = \frac{1}{T_{s}}\sum_{k=-\infty}^{\infty} X^{F}(\omega - \omega_{s}k)
$$

: התדרים אשר יקיימו את התנאי

$$
\omega < \frac{1}{2}\omega_s
$$

לא ייפגעו, כלומר לא יתווסף להם מידע מאף אחד מאינסוף השכפולים. לכן, כדי לבצע דגימה תקינה של אות אשר . הסום סרט בתדר  $\omega_{M}$  , יש לקיים את התנאי הבא על תדר הדגימה

$$
\omega_{\rm s} > 2 \omega_{\rm M}
$$

יש לשים לב שכשרוצים לדגום בדיוק בתדר נייקוויסט,  $\omega_{s} = 2\omega_{_M}$  לוודא כי אין פונקציות דלתא בקצוות הסרט של התמרת האות הנדגם – זה קורה בד״כ כשרוצים לדגום אות הרמוני, כלומר אות שהוא סכום של קוסינוסים (כשזה קורה כמובן גם כשדוגמים אות מחזורי שמיוצג ע״י טור פורייה – ואז ייצורו בתחום התדר  $\omega$  הוא סכום של פונקציות דלתא )

### .2.1.5 משפט הדגימה (משפט Shannon (

 $f_*$ , יהי  $\alpha$  אות בזמן רציף וחסום סרט (  $\forall |\omega| > \omega_M : X^F\left(\omega\right) = 0$ , ונתונות דגימותיו במרווחי זמן . כל עוד עומדים בתנאי נייקוויסט, כלומר  $\omega_s = \dfrac{2\pi}{T_s} > 2\omega_M$ , ניתן לשחזר את האות בכל רגע  $t$  מתוך דגימותיו כך  $f(t) = \sum x(nT_s)\text{sinc} \frac{t-nT_s}{T_s}$ *n* =  $\infty$   $\qquad \qquad$   $\qquad$   $\q$  $x(t) = \sum_{r=0}^{\infty} x(nT_s) \operatorname{sinc} \left( \frac{t-nT_s}{T_s} \right)$ *T* ∞ =−∞  $\left( t-nT_{\rm s}\right)$  $x(t) = \sum_{n=-\infty} x(nT_s) \operatorname{sinc}\left(\frac{t-nI_s}{T_s}\right)$ 

כאן המשחזר הוא

$$
h_r(t) = \operatorname{sinc}\left(\frac{t}{T_s}\right) \leftarrow \xrightarrow{CIFT} H_r^F(\omega) = \begin{cases} T, & |\omega| < \omega_M \\ 0, & else \end{cases}
$$

נוסחה כללית לאינטרפולציה היא

$$
x(t) = \sum_{n=-\infty}^{\infty} x(nT_s)h_r(t-nT_s)
$$

. כאשר  $h_r\big(t\big)$  הינה פונקצית גרעין האינטרפולציה

. דוגמאות למשחזרים לא אידאלים

:Zero Order Hold משחזר 1.

$$
h_r(t) = \begin{cases} 1, & 0 \le t \le T \\ 0, & else \end{cases} \xrightarrow{CIFT} H_r^F(\omega) = T \operatorname{sinc}\left(\frac{\omega T}{2\pi}\right) e^{-j\frac{\omega T}{2}}
$$

2. משחזר לינארי :

$$
h_r(t) = \begin{cases} 1 - \frac{|t|}{T}, & |t| \le T \\ 0, & else \end{cases} \xrightarrow{C T F T} H_r^F(\omega) = T \operatorname{sinc}^2\left(\frac{\omega T}{2\pi}\right)
$$

#### .2.1.6 דגימה בפס מעבר

כאשר התמרת האות הנדגם חסומה באישזהו פס תדרים, ניתן להתשמש בשכפולים לטובתנו, ובכך לדגום את האות בתדר נמוך יותר מאשר מציב תנאי נייקוויסט, ובכל זאת לאפשר שחזור מושלם של האות הנדגם.

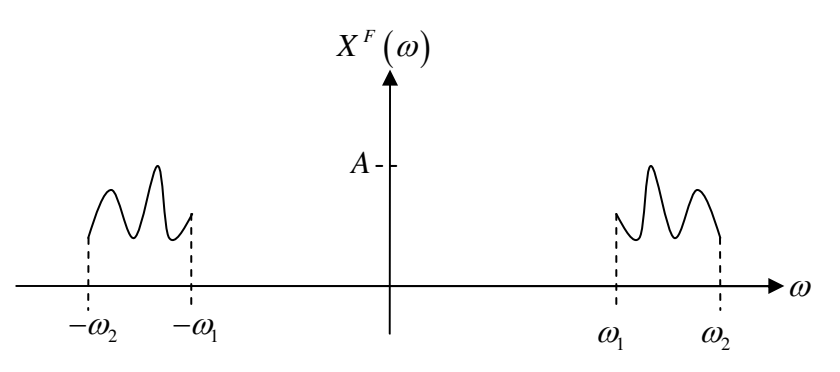

, כי התשמש לטובתנו בשכפולים כאשר רוחב הסרט,  $-a_1$  , נכנס לפחות פעם אחת במרווח  $\, [0, a_1]$  , כי אז השכפולים ייכנסו למרווח זה.

 $\left[0,\varpi_{2}\right]$  ראשית, נחשב את מספר הפעמים  $L$  שרוחב הסרט נכנס במרווח

$$
L = \frac{\omega_2}{\omega_2 - \omega_1}
$$

 $\,$  אם קיבלנו מספר שלם, אז נבחר את תדר הדגימה

$$
\omega_{\scriptscriptstyle s} = \frac{2\omega_{\scriptscriptstyle 2}}{L}
$$

כאשר  $L$  אינו שלם, נבצע הרחבה של רוחב הסרט, כך שרוחב הסרט המורחב ייכנס מספר פעמים שלם. אפשר להרחיב . ע״י הזזה של  $a_{\rm l}$  שמאלה (הרחבה לשמאל) או ע״י הזזה של  $a_{\rm l}$  ימינה (הרחבה לימין). הרחבה לשמאל :

נחפש  $\omega_{_L}$  כך ש

$$
L = \frac{\omega_2}{\omega_2 - \hat{\omega}_1} = \left\lfloor \frac{\omega_2}{\omega_2 - \omega_1} \right\rfloor
$$

 $\hat{a}_{\rm l} = a_{\rm l} - a_{\rm l}$  , ואז כמקודם, נקבל את אותו תדר הדגימה המופחת  $\hat{a}_{\rm l} = a_{\rm l} - a_{\rm l}$ 

$$
\omega_s = \frac{2\omega_2}{L}
$$

הרחבה לימי : נחפ $\omega_R$  כך ש

$$
L = \frac{\hat{\omega}_2}{\hat{\omega}_2 - \omega_1} = \left\lfloor \frac{\omega_2}{\omega_2 - \omega_1} \right\rfloor
$$

 $\hat{\omega}_2 = \omega_2 + \omega_2 + \hat{\omega}_1$  , ואז כמקודם, נקבל את תדר הדגימה המופחת

$$
\omega_s = \frac{2\hat{\omega}_2}{L}
$$

#### .3.1.1 מבוא

ברצוננו להסתכל על אות ולהבין מה הם רכיבי התדר המרכיבים אותו.

מכיוון שמרכיבי התדר של אות כללי משתנים כל הזמן, נביט בחלון זמן קצר וננתח את תמונת התדר של של האות  $\,$  בחלוו זמו קצר זה (  $\,$   $\,$  דגימות). פעולה זו שקולה להכפלה של האות המקורי בחלוו באורד  $\,$   $\,$ 

#### .3.1.2 אופן הביצוע

נניח שאנו בוחנים אות המורכב משני רכיבי תדרים, כלומר אנו בוחנים אות מהצורה

$$
x(t) = A\cos(\omega_1 t) + B\cos(\omega_2 t)
$$

 $\pi$ ; אזי  $T_s$ , אזי

 $20\log\Bigl(\frac{A}{n}\Bigr| [db]$ . נבדוק מה היחס בין אמפליטודת האותות, ונדרוש שהחלון יהיה כזה שמנחית לפחות כמו  $20log\left(\frac{A}{B}\right)$ 

כך נבחר את החלון הקבוע לעבוד איתו (למרות שניתן לעבוד גם עם חלון פרמטרי – של Kaiser, אבל זה כבר סיפור אחר).

, ונדרוש שרוחב האונה *s s T T* 2 1 2 1 <sup>ω</sup> <sup>ω</sup> <sup>θ</sup> <sup>θ</sup> <sup>θ</sup> − = − ∆ = 2. נבדוק מה המרחק התדרי בי שני מרכיבי התדר,

 $\frac{8\pi}{2}$  הראשית של התמרת החלון לא יעלה על מרחק זה. לדוגמה, עבור חלון Hann נדרוש  $N+1$  $\Delta \theta > \frac{8\pi}{\sigma}$ + . כך נבחר את סדר החלון.

במקרים מסוימים, ניתן לנסות ולהתחכם ע״י בחירה של חלון מלבני פשוט, אשר התמרתו בתדר היא גרעין דיריכלה,  $Q_k^{\dagger} = \frac{2\pi}{M}k$  ולגרום לדגימות שלנו ( *N* ליפול בדיוק בנקודות שבהם גרעין הדיריכלה מתאפס/מקבל את המקסימום שלו.  $\theta_{\scriptscriptstyle{k}} = \frac{2\pi}{\overline{\Omega}}$ 

#### .3.1.3 חלונות אפשריי

כאשר  $N$  הוא סדר המסנן ו  $1\triangleq N+1$  הוא אורך החלון, אלו החלונות שניתן להתשמש בהם לצורך אנליזה ספקטרלית :

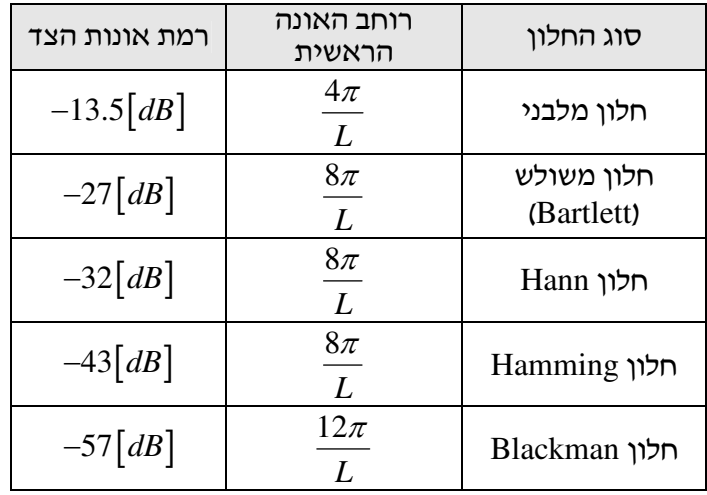

## 4. מסננים ספרתיים

אנו מתעסקים עם מסננים (מערכות LTI) שהינם בעלי מקדמים ממשיים. סיבתיים, יציבים (יציבות BIBO כפי שנלמד בקורס אותות ומערכות) ובעלי פונקצית תמסורת רציונלית . . RCSR – Real, Casual, Stable & Rational מסנני ,בלעז

#### .4.1.1 מסנ IRI

זהו מסנן בעל תגובה להלם אינסופית – Infinite Inpulse Response.

: מסנן IIR אנלוגי יתואר באופן כללי ע״י התמרת לפלס של תגובתו להלם

$$
H^{L}(s) = \frac{b_0 s^{q} + b_1 s^{q-1} + \dots + b_q}{s^{p} + a_1 s^{p-1} + \dots + a_p}
$$

. כאשר  $\alpha$  סאשר Re $\{s\}$  כאשר  $\rho \ge q$  לאשהו  $\rho \ge q$ 

 $\,$  and מסנן IIR ספרתי יתואר באופן כללי ע״י התמרת  $Z$  של תגובתו להלם

$$
H^{z}(z) = \frac{b_{0} + b_{1}z^{-1} + \dots + b_{q}z^{-q}}{1 + a_{1}z^{-1} + \dots + a_{p}z^{-p}}
$$

 $\vert z \vert > 0, a_{_p} \neq 0$  עבור  $\vert z \vert > R$  כאשר  $\vert z \vert > R$  חיובי כלשהו, וכאשר

## .4.1.2 מסנ FIR

זהו מסנן בעל תגובה להלם סופית – Finite Inpulse Response. : מסנן FIR ספרתי יתואר באופן כללי ע"י התמרת Z של תגובתו להלם  $H^Z(z) = b_0 + b_1 z^{-1} + ... + b_q z^{-q}$ 

: ניתן לראות שמשך התגובה להלם הוא סופי

$$
h[n] = \begin{cases} b_n, & 0 \le n \le q \\ 0, & else \end{cases}
$$

#### .4.1.3 הגדרת פאזה רציפה

. אפשר להוכיח כי ניתן לבטא את תגובת התדר של מערכת RCSR, בעלת פונקצית תמסורת  $H^{Z}\left( \, z\right)$ , כך

$$
H^f(\theta) = A(\theta)e^{j\varphi(\theta)}
$$

 $f\left( \theta\right)$  היא פונקצית האמפליטודה הממשית, אך לא בהכרח חיובית (בניגוד ל $H^{f}\left( \theta\right)$  שאליו התרגלנו ו  $\varphi(\theta)$  פונקצית הפאזה, והיא רציפה.  $\cdot$  : מסנן GLP – Generalized Linear Phase הוא מסנן בעל פאזה לינארית, מהצורה

$$
H^f(\theta) = A(\theta)e^{j(\varphi_0-\theta\tau_g)}
$$

.GLP כאשר  $\tau_{_g}$  נקרא השהיית חבורה והוא גודל קבוע במסנני

מסנני GLP ניתני לרישו ג כ. :

$$
H^f(\theta) = F(\theta)G(\theta)e^{j\left(\phi_0 - \frac{N}{2}\theta\right)} = F(\theta)\left(\sum_{k=0}^K g\left[k\right]\cos(\theta k)\right)e^{j\left(\phi_0 - \frac{N}{2}\theta\right)}
$$

 $\,$  כאשר  $\,N$  סדר המסנו. מסנו זה יכול להיות אחד מארבע סוגים, ולו תכונות מיוחדות

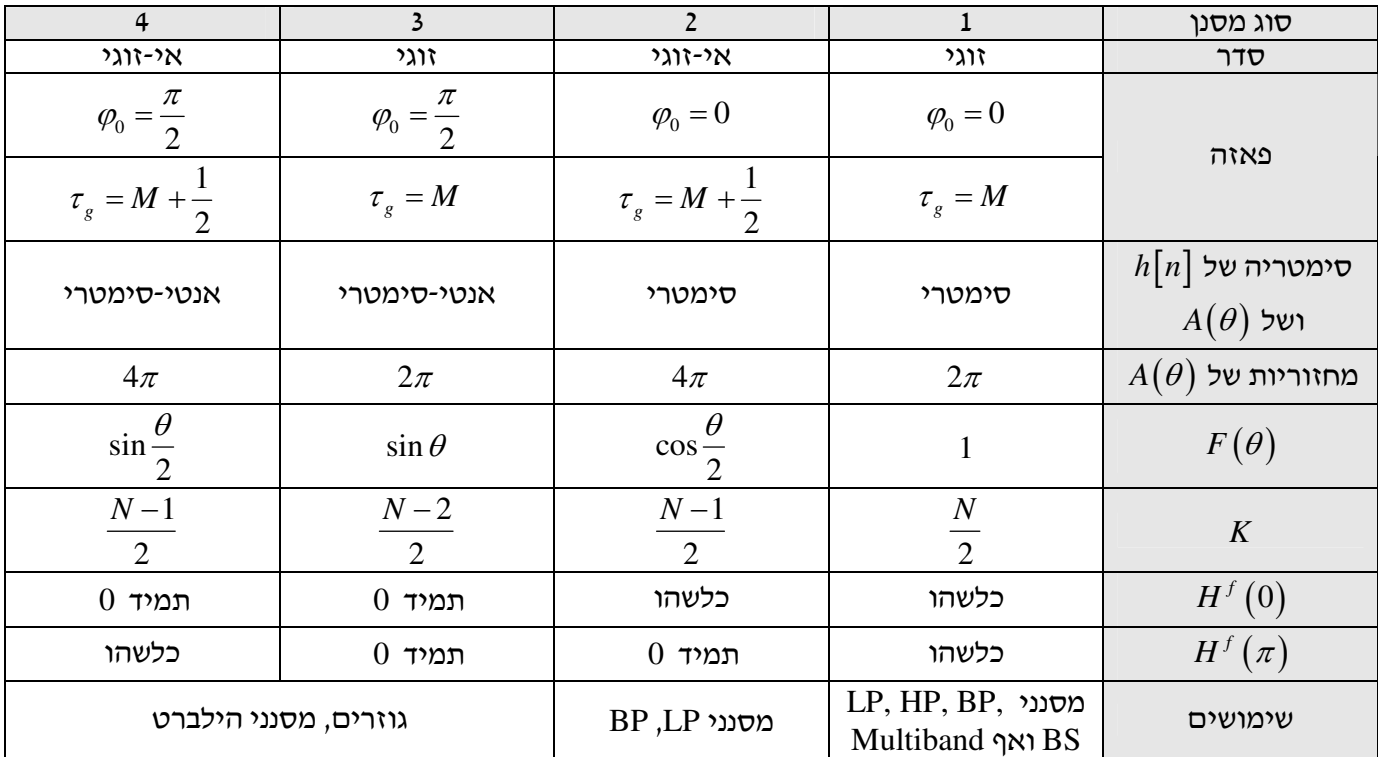

#### 4.1.5. מסנן בעל פאזה מינמלית

למסנן כזה, כל אפסים הם בתוך מעגל היחידה (אין אף אפס על מעגל היחידה וגם אין אף אפס מחוץ למעגל היחידה). בהקשר זה, ניתן להראות כי החלפת אפס ב α) (מהצורה  $(z\!-\!\alpha)$ ) בפונקצית התמסורת של המסנן באפס מהצורה

לא משנה את תגובת האמפליטודה של המסנן, עד כדי קבוע.  $\big| \alpha \big| \big( z \! - \! \overline{\alpha}^{\scriptscriptstyle -1} \big)$ 

#### $All-Pass$  מסנן מסוג  $4.1.6$

.  $\bar{\alpha}^{-1}$  זהו מסנן בעל הגבר קבוע לכל  $\theta$  . במסנן זה מספר האפסים שווה למספר הקטבים, ולכל אפס ב $\alpha$  יש קוטב ב

#### 4.1.7. <u>תכונות ומשפטים</u>

- 1. מסנן FIR ממשי הוא בעל פאזה לינארית אם ורק אם מקדמיו הינם סימטריים, או אנטי-סימטריים, סביב מרכזו .
- מטן FIR ממשי הוא בעל פאזה לינארית אם ורק אם לכל אפס שלו ב  $\alpha$  , גם  $\overline{\alpha}$  ,  $\alpha$  אם אפסים שלו FIR .  $^2$ 
	- ה למסנו FIR מסדר  $N$  יש  $+1$  איברים שונים מאפס בתגובתו לדגם יחידה .3
		- $FIR$ . מסנן פאזה לינארית ל $\div$  מסנן  $4$

### $IRT$ . תכנון בשיטת  $4.2.1$

 $1$ . נגדיר את תגובת ההלם האידיאלית של המסנן, עייפ

$$
H_d^f(\theta) = A_d^f(\theta) e^{j\left(\mu \frac{\pi}{2} - \frac{1}{2}N\theta\right)}
$$

. כאשר עבור מסנן סימטרי  $\mu=0$  , ועבור מסנן אנטי-סימטרי 1 $\mu=1$ 

. האמפליטודה  $A_d^f\left(\theta\right)$  היא לא יותר מאשר 1 בתחומי ההעברה ו 0 בתחומי החסימה

יש לשים לב שהתחומים הללו מגיעים עד תדרי הקטעון, שבקורס זה מספיק שיהיו באמצע תחומי המעבר.

$$
. \theta_c = \frac{\left|\theta_p + \theta_s\right|}{2} > \theta_s
$$
נקבע את תדר הקיטעון ל

2. נחשב את התגובה להלם האידיאלית בעזרת ההתמרה ההפוכה :

$$
h_d\left[n\right]=\frac{1}{2\pi}\int\limits_{-\pi}^{\pi}H_d^f\left(\theta\right)e^{j\theta n}d\theta
$$

- 3.  $\,$ נמצא את סוג החלון המתאים איתו יבוצע הקיצוץ, בעזרת הדרישה על הניחות בתחומי החסימה והגליות  $\,$ בתחומי המעבר (ניקח כמובן את הדרישה המחמירה ביותר בכל תחום, אם יש כמה תחומים).
- 4. נמצא את סדר המסנן N , בעזרת הדרישה לרוחב תחום המעבר (שוב ניקח כמובן את הדרישה המחמירה ביותר לכל רוחב תחום, אם יש כמה תחומים).
	- 5. נבצע את הקיצו, Truncation Response Impulse IRT בעזרת החלו שבחרנו [ ]*n w* לקבלת תגובה . סופית להלם (רשימת חלונות אפשריים בהמשך)

$$
h[n] = \begin{cases} w[n]h_d[n], & 0 \le n \le N \\ 0, & else \end{cases}
$$

כאשר  $1$   $1 \triangleq N+1$  הוא אורך החלון, אלו החלונות שניתן להתשמש בהם תכנון מסנן בשיטת IRT, נשתמש באחד : מהחלונות הבאים

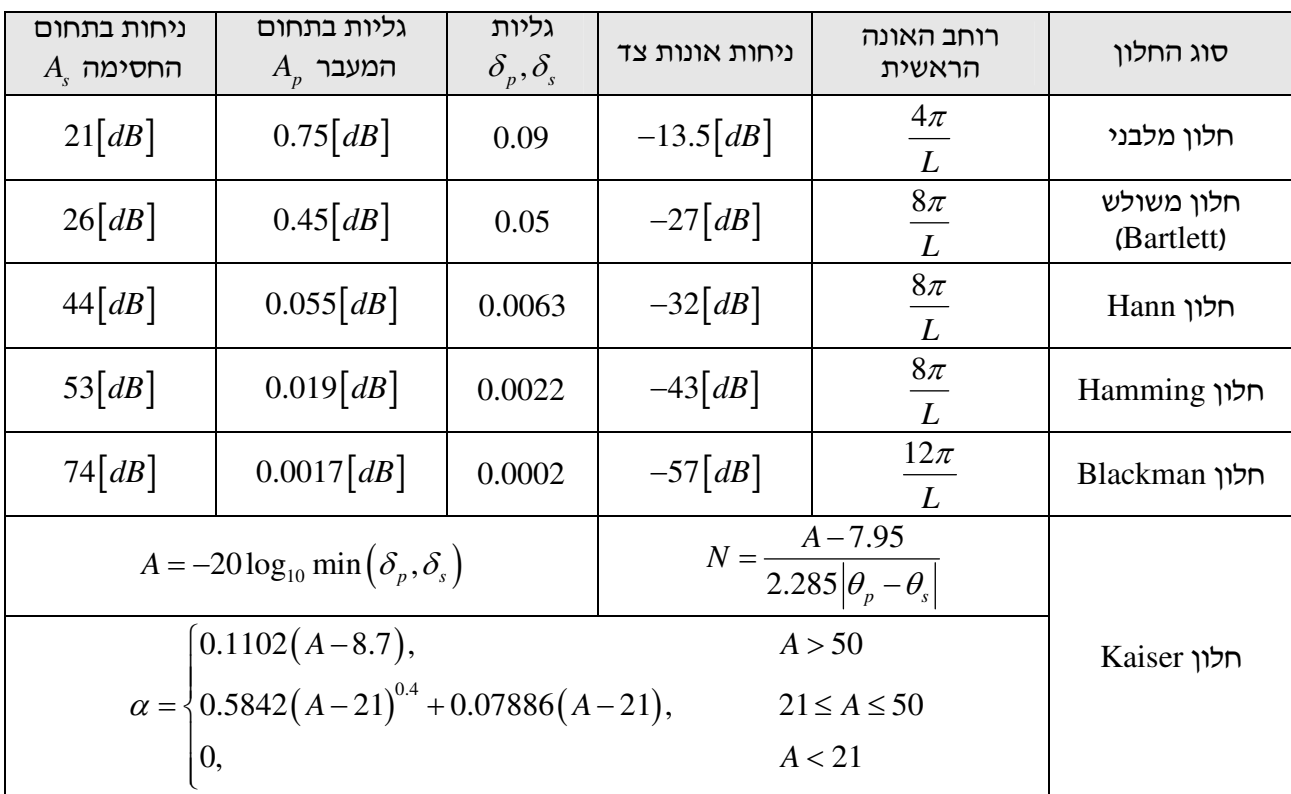

#### .4.2.2 תכנו בשיטת Exchange Remez

שיטה זו, שפותחה ע״י בחור בשם יבגני רמז בשנת 1934, היא שיטה מתמטית לאופטימיזציה, ובסופו של דבר היא מניבה לנו מסנ Equiripple – כלומר מסנ אשר הגליות שלו קבועה לאור. תחומי תדרי מסויימי (תחומי המעבר ותחומי החסימה של המסננים אותם נתכנן).

מסנני FIR GLP ניתנים לייצוג בצורה הבאה

$$
H(\theta) = A(\theta)e^{j\left(\varphi_0 - \frac{N}{2}\theta\right)} = F(\theta)G(\theta)e^{j\left(\varphi_0 - \frac{N}{2}\theta\right)}
$$

כאשר

$$
F(\theta) = \begin{cases} 1, & FIR-GLP-Type-1 \\ \cos{\frac{\theta}{2}}, & FIR-GLP-Type-2 \\ \sin{\theta}, & FIR-GLP-Type-3 \\ \sin{\frac{\theta}{2}}, & FIR-GLP-Type-4 \end{cases}, \qquad G(\theta) = \sum_{k=0}^{K} g_k \cos(k\theta)
$$

בניגוד לתכנון שביצענו עד כה, שהתבסס על טורי פורייה (שמקטינים את אינטגרל השגיאה הריבועית בין הפונקציה לבין הייצוג שלה בעזרת הרמוניות), כעת נתכנן את המסנן שלנו ע״י הקטנה (מינימיזציה) של המרחק הגדול ביותר (המקסימלי) בין הפונקציה לייצוג שלה. מכאן השם Minimax. בשיטה זו, אנו מגדירים את תגובת התדר האידיאלית, וגם פונקצית משקל  $W(\theta)$  , כל שנוכל לתת משקל גדול יותר לאיזורים מסויימים ב  $D(\theta)$  כדי ששם הגליות  $D(\theta)$  $D(\theta)$  . לדוגמא  $D(\theta)$  באזורים האחרים ב

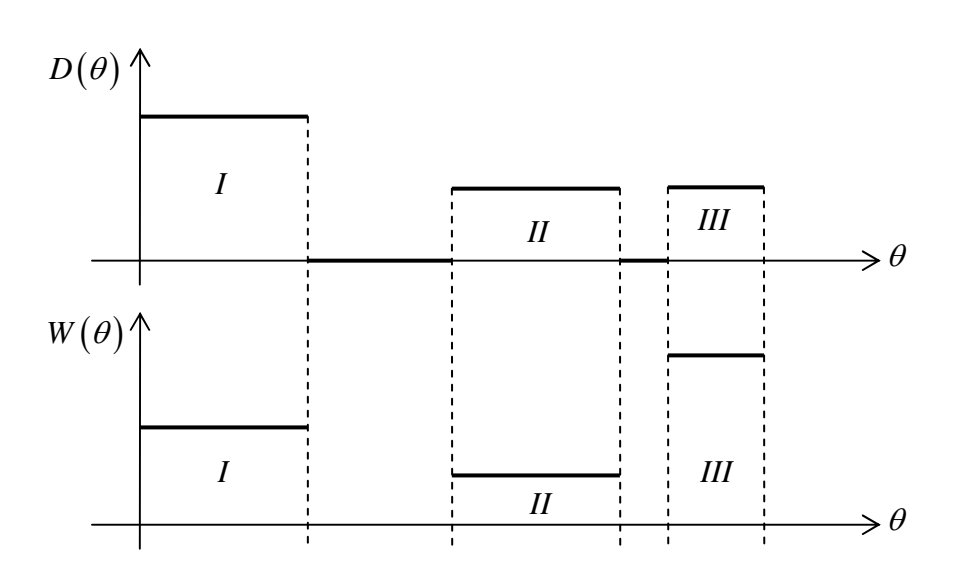

כא, לאיזור *I* נתנו משקל כפול מלאזור *II* , ולכ הגליות בו תהיה קטנה פי 2. הבעיה שתארנו לעיל (מנימזציה של המרחק המקסימלי בין  $D(\theta)$  למסנן, כלומר בעיית Minimax) נקראת בעיית קירוב צ'בישב, והפתרון הוא האלגוריתם שפותח ע"י רמז (ומומש ע"י Parks ו McLellan לראשונה ב Fortran).

מתקבל כי למסנו שלנו יש 2 + *K* נקודות מינימום ומקסימום מקומיים. בסדר מתחלף (מינימום, מקסימום, מינימום, . מקסימום וכו׳), בעלי ערך  $\delta$ , ולכן מתקבל מסנן Equiripple – גליות שווה

פתרון הבעיה כולל ניחוש נקודות האקסטרמום, פתירת מערכת משוואות לינארית ב  $2$  +  $K$  נעלמים, ואיטרציות עד אשר מתקבלים 2 $2 + X + Z$  נקודות מינימום ומקסימום מקומיים, בסדר מתחלף.

. בניגוד למסננים שתכננו בשיטת IRT, כאן נוכל לשפר את הגליות כאשר ניקח סדר מסנן גדול יותר ( N)

להלן שלבי תכנון מסנן IIR ספרתיים :

1. הכנת הדרישות לתדרי המעבר הספרתיי. שלב זה תלוי בבעיה הניצבת מולנו: אפשרי שידועות הדרישות הספרתיות על התדרים ; אפשרי שידועות הדרישות על התדרים האנלוגיים. ניעזר בקשרים הידועים :

$$
\theta = \omega T_{sample} = \frac{\omega}{f_{sample}} = \frac{2\pi f}{f_{sample}}
$$

2. אנחנו רוצים לקבל בסופו של דבר מסנן ספרתי, אזי יש לבצע עיוות מקדים והפוך של התדרים האנלוגיים, משום שאלו ייתעוותו כאשר נבצע את ההתמרה הבי-לינארית כשנרצה להמיר את המסנן האנלוגי שתכננו למסנן ספרתי. העיוות המקדים יתבצע לפי:

$$
\tilde{\omega} = \frac{2}{T} \tan\left(\frac{\theta}{2}\right)
$$

- 3. תכנון מסנן IIR אנלוגי (ראה פירוט בסעיף 4.3.1).
- . ביצוע התמרה בי-לינארית (הממפה את הישר  $\,$   $j$  במישור לפלס למעגל  $\,$   $\,$  במישור  $\,$ ) לקבלת המסנן הסיפרתי $\,$  .

$$
s = \frac{2}{T} \frac{z - 1}{z + 1}
$$

5. סיימנו!

٦

#### .4.3.1 תכנו מסנ IIR האנלוגי

אנחנו נתכנן מסנן LP מסוג Butterworth (ראה פירוט בסעיף 4.3.2), ולאחר מכן, בעזרת התמרת תדר מתאימה, נמיר את המסנן הזה למסנן מסוג אחר (LP, HP, BS), אם יש צורך.

המרת מסנן ה LP מסוג Butterworth האנלוגי למסנן אנלוגי אחר, ע״פ הדרישה, בעזרת התמרות תדר. בטבלה שלהלן סוגי ההמרות, כאשר מסנן ה LP המקורי מיוצג עם פרמטרים ללא גל, ומסנן היעד מיוצג עם פרמטים עם גל מעליהם.

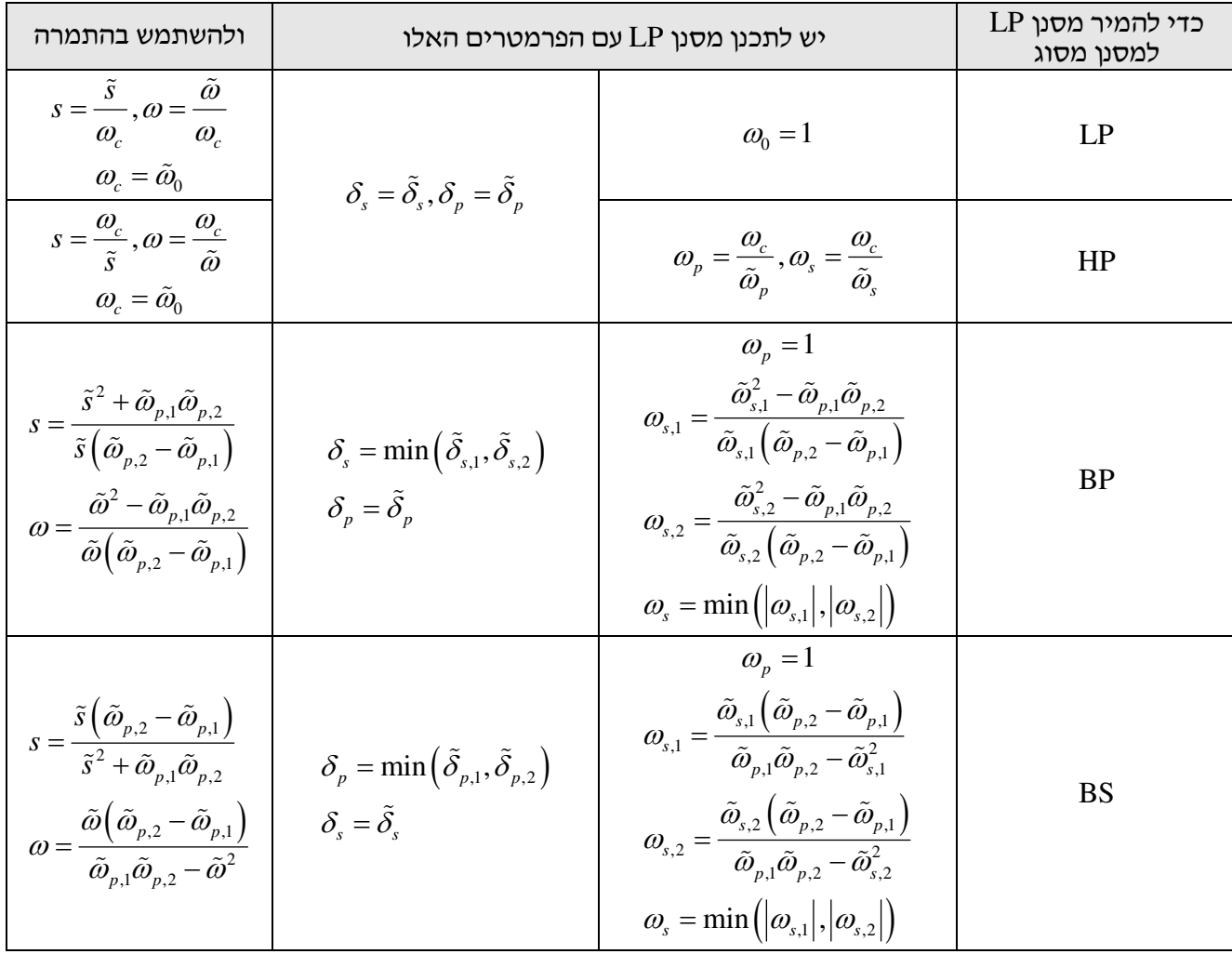

### .4.3.2 תכנו מסנ LP מסוג Butterworth

.<br>כדי לתכנן מסנן LP מסוג Butterworth, ראשית עלינו להגדיר את מאפייני המסנן :  $\omega_{s}$ ,  $\omega_{p}$ ,  $\delta_{s}$ ,  $\delta_{p}$ 

ואז שלבי התכנון הם:

 $1$ . חישוב האמפליטודה בתחום המעבר, בדציבלים

$$
A_p = -20\log_{10}\left(1 - \delta_p\right) \approx 8.7\delta_p
$$

2. חישוב הניחות בתחום החסימה:

$$
A_s = -20\log_{10}\delta_s
$$

3. חישוב פרמטר העזר: גורם ההבחנה:

$$
d = \sqrt{\frac{\left(1 - \delta_p\right)^{-2} - 1}{\delta_s^{-2} - 1}} = \sqrt{\frac{10^{0.1A_p} - 1}{10^{0.1A_s} - 1}}
$$

4. חישוב פרמט העזר: גורם הסלקטיביות:

$$
k = \frac{\omega_p}{\omega_s}
$$

5. חישוב סדר המסנ:

$$
N \ge \frac{\log d}{\log k}
$$

6. חישוב תדר הקיטעו:

$$
\omega_p \left( \left(1 - \delta_p \right)^{-2} - 1 \right)^{-\frac{1}{2N}} \le \omega_0 \le \omega_s \left( \delta_s^{-2} - 1 \right)^{-\frac{1}{2N}}
$$

7. פונקצית התמסורת של המסנ:

$$
H^{L}(s) = \prod_{k=0}^{N-1} \frac{s_{k}}{s_{k} - s}, \qquad s_{k} = \omega_{0} e^{-j\left(\frac{\pi}{2} + \frac{(2k+1)\pi}{2N}\right)}
$$

$$
\left| H^{F}(\omega) \right|^{2} = \frac{1}{1 + \left(\frac{\omega}{\omega_{0}}\right)^{2N}}
$$

# 5. עיבוד רב-קצבים

# 5.1. הורדת קצב

#### .5.1.1 דיאגרמה

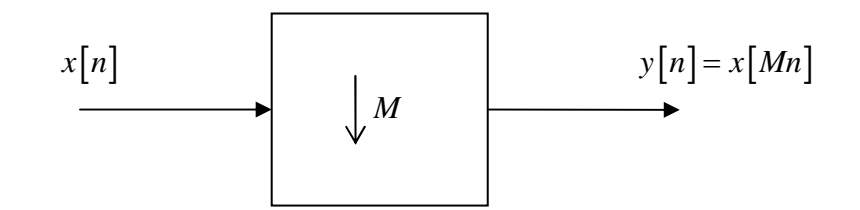

 $:$  הקשר במישור  $Z$  בין המוצא לכניסה

$$
Y^{Z}(z) = \frac{1}{M} \sum_{k=0}^{M-1} X^{Z} \left( e^{-j\frac{2\pi k}{M}} z^{\frac{1}{M}} \right)
$$

ובמישור DTFT :

$$
Y^f(\theta) = \frac{1}{M} \sum_{k=0}^{M-1} X^f\left(\frac{\theta + 2\pi k}{M}\right)
$$

5.2. העלאת קצב

#### .5.2.1 דיאגרמה

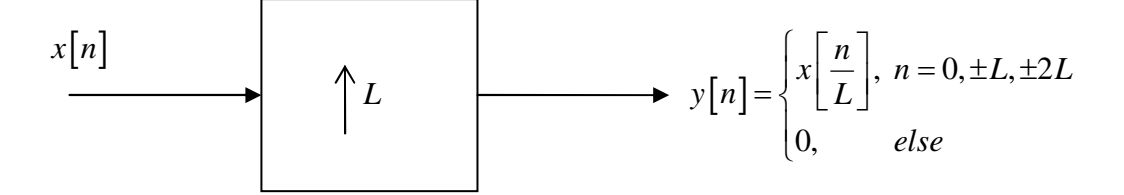

 $\,$  : הקשר במישור  $Z$  בין המוצא לכניסה

$$
Y^{Z}(z) = X^{Z}(z^{L})
$$

$$
Y^{f}(\theta) = X^{f}(L\theta)
$$

ובמישור DTFT :

#### .6.1.1 משפט פואסו

 $\alpha_0=\frac{2\pi}{T}$  (וכרגיל נסמן  $T_0$  מחזורי במחזור  $x(t)$ 0 2 *T*  $\alpha_1 = x_I\left(t\right)$  . נביט במחזור יחיד שלו,  $\omega_0 = \frac{2\pi}{T}$  $(t) = \begin{cases} x(t), & 0 \le t \le T_0, \end{cases}$  $\mu^{(i)}$ <sup>-</sup>  $\vert$ 0,  $x(t)$ ,  $0 \le t \le T$  $x_t(t)$ *else*  $\int x(t)$ ,  $0 \le t \le$  $=\{$  $\overline{\mathcal{L}}$ 

אזי

$$
x(t) = \sum_{n=-\infty}^{\infty} x_i(t - nT_0) = \sum_{k=-\infty}^{\infty} \frac{1}{T_0} X^s [k] e^{jk\omega_0 t} = \frac{1}{T_0} \sum_{k=-\infty}^{\infty} X_i^F (k\omega_0) e^{jk\omega_0 t}
$$

כאן רואים את הקשר בין מקדמי טור פורייה של אות מחזורי לבין התמרת הפורייה של מחזור אחד של האות – מקדמי פורייה הם הדגימות של התמרת פורייה של מחזור אחד של האות המחזורי.

. בעצם, המשפט נכון גם לאותות  $x(t)$  לא מחזוריים, ואז מסתכלים על ההרחבה המחזורית של  $x(t)$  , כלומר

$$
\sum_{n=-\infty}^{\infty} x(t - nT_0) = \sum_{k=-\infty}^{\infty} \frac{1}{T_0} X^S [k] e^{jk\omega_0 t} = \frac{1}{T_0} \sum_{k=-\infty}^{\infty} X^F (k\omega_0) e^{jk\omega_0 t}
$$

#### 6.1.2. נ<u>וסחת פואסון</u>

בהעזרנו במשפט פואסון, עבור רכבת הלמים,  $\,X_I\left( t \right) = \delta\!\left( t \right)$  , נקבל

$$
\sum_{n=-\infty}^{\infty} \delta(t - nT) = \frac{1}{T} \sum_{k=-\infty}^{\infty} e^{jk\omega_0 t}
$$

#### 6.1.3 טכניקות שצריך לדעת

1.

$$
\sum_{m=-\infty}^{\infty} a[m] W_N^{mn} = \sum_{1=-\infty}^{\infty} \sum_{k=0}^{N-1} a[k+1] W_N^{(k+1)n} = \sum_{1=-\infty}^{\infty} \sum_{k=0}^{N-1} a[k+1] W_N^{kn}
$$

2.

$$
\delta\big[n\,\text{mod}\,M\big]=\frac{1}{M}\sum_{k=0}^{M-1}W_M^{kn}
$$

### .6.1.4 אות עצמי של מערכת LTI

, האות  $\chi(t)\,{=}\,e^{\,j\omega_0 t}$  הוא אות עצמי של מערכת LTI, כלומר בהינתן מערכת  $H^{F}\left(\omega\right)$ , אזי מוצאה הוא

$$
y(t) = \left| H^F(\omega_0) \right| e^{j\left(\omega_0 t + S H^F(\omega_0)\right)}
$$

 $\cdot$  : LTI מכאן אפשר להסיק שאם  $\cos(\omega_0 t + \cos(\omega_0 t + \varphi_0))$  , אזי נקבל ביציאה ממערכת  $y(t) = H<sup>F</sup>(\omega_0) \cos(\omega_0 t + \varphi_0 + S H<sup>F</sup>(\omega_0))$ 

#### .6.1.5 שונות

 $\int\limits_0^\infty x(t)dt\!=\!0$  . אם ממוצע אות  $x(t)$  הוא אפס, כלומר  $t$  $\lim_{t \to \infty}$   $\int_{-\infty}^{+\infty} x(t) dt =$ 

$$
X^{F}(\omega=0)=\int_{-\infty}^{\infty}x(t)e^{-j\omega t}dt\Bigg|_{\omega=0}=\int_{-\infty}^{\infty}x(t)dt=0
$$

.7.1.1 זהויות

#### 7.1. כללי

 $f_1$  הגזירות  $n$  פעמים בנקודה  $f$  מתקיים  $f_2$  ,  $f_1$ 

$$
\frac{d^n}{dt^n} (f_1(t) f_2(t)) = \sum_{k=0}^n {n \choose k} f_1^{(k)}(t) f_2^{(n-k)}(t)
$$

$$
\sum_{k=-\infty}^{\infty} e^{-jk\omega_0 t} = \frac{1}{\omega_0} \sum_{k=-\infty}^{\infty} \delta(t - kT)
$$

$$
\sum_{k=-\infty}^{\infty} e^{-j\omega kT} = \frac{1}{T} \sum_{k=-\infty}^{\infty} \delta\left(\omega - k \frac{2\pi}{T}\right)
$$

$$
\frac{1+(-1)^n}{2} = \begin{cases} 1 & n = 2k \\ 0 & n = 2k+1 \end{cases}
$$

$$
\sum_{n=0}^{N-1} q^n = \frac{q^N - 1}{q - 1}
$$

$$
\sum_{n=0}^{\infty} q^n = \frac{1}{1-q}, |q| < 1
$$

.7.1.2 גרעי דיריכלה

הגדרה :

$$
D(\theta, N) \bigotimes \frac{\sin \left(\frac{\theta}{2}N\right)}{\sin \left(\frac{\theta}{2}\right)}
$$

 $2j$  2

 $e^{j\theta} - e^{-j\theta}$  *e*  $e^{j\theta} + e^{-j\theta}$ 

 $=\frac{e^{j\theta}-e^{-j\theta}}{2\pi i}, \qquad \cos\theta=\frac{e^{j\theta}+e^{-j\theta}}{2\pi i}$ 

 $\theta$   $-i\theta$   $e^{-j\theta}$ 

 $\sin \theta = \frac{c}{c} \cos \theta$ , cos

 $\theta = \frac{e^{\theta} - e}{\theta}, \quad \cos \theta$ 

*j*

: מאפיינים

 $D(0,N)$ ו מקסימום מוחלט ב  $\theta = 0$ , ושם מתקבל  $M$ 

$$
m \in \mathfrak{C} \quad \text{etc} \quad \theta = \frac{2\pi}{N} m \quad \text{and} \quad 2
$$

 $\frac{4\pi}{\sigma}$  : רוחב האונה הראשית  $3$ *N* π

 $\frac{2}{\Delta} \! \cong \! 13.5 \big[ dB \big]$  : היחס בין גובה האונה הראשית לגובה אונת הצד הראשונה. 3  $\frac{2}{\pi} \approx 13.5 \left[ dB \right]$ 

#### .7.1.3 מודולו

 $\alpha \times N$  הוא השארית בחלוקה של  $x \neq N$ . אם  $x = 0$ , נקבל תמיד  $x \mod N$ , לכל  $X$ כדי לדעת מה קורה אם x < 0, אפשר להתסכל על mod כעל מחזיר כמה מספרים צריך להוריד מ $x$  כדי להגיע למספר הראשו שמתחלק ב *N* . לכ 3 4 mod1 = − , כי צרי. להוריד 3 מ −1 כדי להגיע ל −4 , שמתחלק ב 4 ללא  $\alpha \cdot x \mod N = N - \big((-x) \mod N\big)$  ,  $x < 0$  שארית. לכן האופן כללי, נוכל לכתוב שאם  $x < 0$ 

#### 7.2. מטריצות

וקטור *v* יקרא וקטור עצמי של מטריצה ריבועית *A* כאשר

$$
A\underline{v} = \lambda \underline{v}
$$

ואז  $\lambda$  יקרא הערך העצמי של המטריצה.

חישוב ערכי עצמיי של מטריצה ריבועית :

נחשב את השורשים של הפולינום האופייני, כלומר את פתרונות המשוואה

$$
|sI - A| = 0
$$

הישוב וקטורים עצמיים של מטריצה ריבועית בגודל  $n \times n$ , לאחר מציאת הערכים העצמיים שלה עבור על ערך עצמי, נפתור את המשוואה

 $A\underline{x} = \lambda \underline{x}$ 

כאשר *x* וקטור בגודל 1×*n* . נקבל *n* משוואות שיהיו תלויות ליניארית (כי הרי דטרמיננטת המערכת הוא , 0 כפי שדרשנו למציאת הערכים העצמיים). הפתרון יהיה משפחה אינסופית של וקטורים עצמיים, ונוכל לבחור אחד.

המטריצה  $T$  שעמודותיה הן הוקטורים העצמיים של  $A$  תקרא המטריצה המלכסנת של  $A$ , והמטריצה

$$
\underline{A}=T^{-1}AT
$$

היא אלכסונית .

 $2\times2$  הפיכת מטריצה בגודל

$$
A = \begin{pmatrix} a & b \\ c & d \end{pmatrix} \implies A^{-1} = \frac{1}{|A|} \begin{pmatrix} d & -b \\ -c & a \end{pmatrix}
$$